# <span id="page-0-0"></span>Package 'Autoplotprotein'

July 6, 2017

Type Package

Title Development of Visualization Tools for Protein Sequence

Version 1.1

Date 2017-06-02

Author Xiaoyu Zhang

Maintainer Yao Geng <gengyao0103521@qq.com>

Description The image of the amino acid transform on the protein level is drawn, and the automatic routing of the functional elements such as the domain and the mutation site is completed.

License GPL-3

Depends XML, plyr, plotrix, seqinr, ade4

NeedsCompilation no

Repository CRAN

Date/Publication 2017-07-06 10:00:07 UTC

# R topics documented:

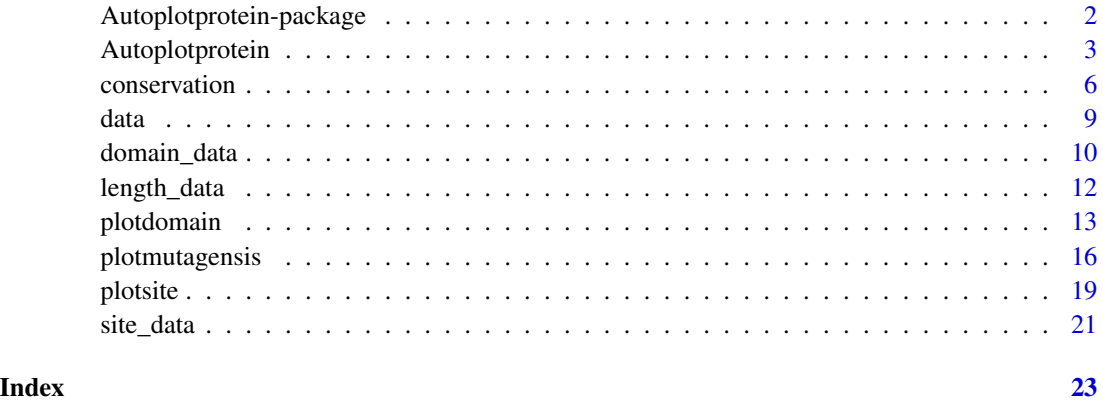

```
Autoplotprotein-package
```
*Development of Visualization Tools for Protein Sequence*

# Description

The image of the amino acid transform on the protein level is drawn, and the automatic routing of the functional elements such as the domain and the mutation site is completed.

# Details

The DESCRIPTION file:

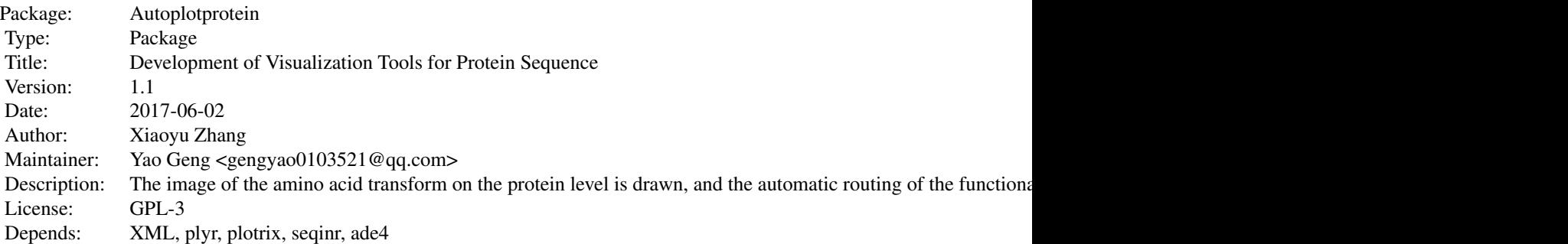

Index of help topics:

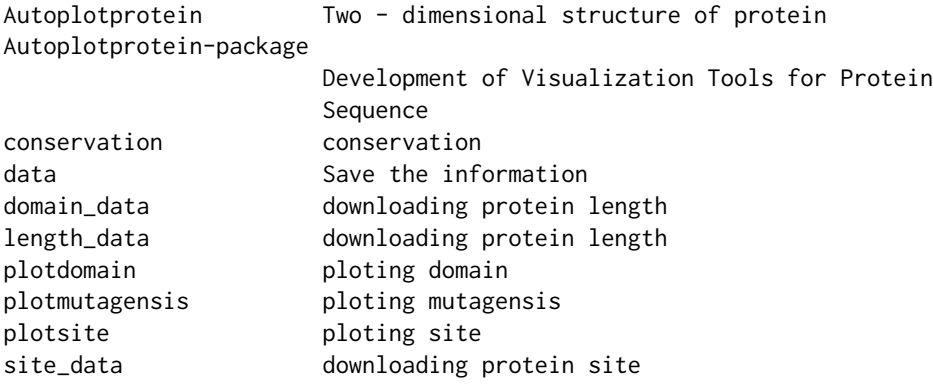

# Author(s)

Xiaoyu Zhang

Maintainer: Yao Geng <gengyao0103521@qq.com>

# <span id="page-2-0"></span>Autoplotprotein 3

# References

https://cran.r-project.org/doc/manuals/R-exts.html

# See Also

cod[ehelp](#page-0-0)

Autoplotprotein *Two - dimensional structure of protein*

# Description

Draw a visualized structure of the protein

# Usage

```
Autoplotprotein()
```
# Details

The tool ennable visualization of amino acid changes at the protein level,The scale of a protein domain and the position of a functional motif/site will be precisely defined

# Value

Visualization of protein structure

# Author(s)

Xiaoyu Zhang

# References

https://cran.r-project.org/doc/manuals/R-exts.html

# See Also

{

```
##---- Should be DIRECTLY executable !! ----
##-- ==> Define data, use random,
##--or do help(data=index) for the standard data sets.
## The function is currently defined as
function ()
   library("ade4")
   library("seqinr")
   library("plotrix")
   protein = read.table("Protein.txt", sep = "\t", stringsAsFactors = F)
   domain = read.table("Domain.txt", sep = "\t", stringsAsFactors = F)
   length = read.table("Length.txt", sep = "\t", stringsAsFactors = F)
   site = read.table("Site.txt", sep = "\t", stringsAsFactors = F)
   muta = read.table("Mutagenesis.txt", sep = "\t", stringsAsFactors = F)
   option = read.table("Option.txt", sep = "\t", stringsAsFactors = F)
   zoomin = read.table("ZoomIn.txt", sep = "\t", stringsAsFactors = F)
    size <- c(10.5, 7.27)
   high \leq c(1, -1)sizen = size[1]
   highn = high[1]if (option[2, 2] == "no") {
       sizen = size[2]
       highn = high[2]}
   path = protein[1]
   pdf(as. character(path), height = sizen[1], width = 11)layout(matrix(c(1, 2), nrow = 1), widths = c(1, 3))
   par(oma = c(3, 0, 2, 0), mar = c(4, 0, 2, 0) + 0.4)nameOfYourQuery = option[2, 1]
    additionalOptions = option[2, 2]
    showReferenceSequence = option[2, 3]
    showConservationScore = option[2, 4]
    showGridlinesAtTicks = option[2, 5]
    conservation = option[2, 6]zoomIn = zoomin[2, 1]zoomStart = zoomin[2, 2]
    zoomEnd = zoomin[2, 3]tickSize = as.numeric(zoomin[2, 4])
   plot((-30:-15), rep(-1, 16), col = "white", type = "l", ann = FALSE,bty = "n", xaxt = "n", yaxt = "n", xlim = c(-160, -15),
       ylim = c(highn[1], -5.5))if (additionalOptions == "yes") {
       if (conservation == "yes") {
           lines((-30:-15), rep(0, 16), col = "purple3")lines((-30:-15), rep(-0.5, 16), col = "purple3")
           lines((-30:-15), rep(-1, 16), col = "purple3")
           text(-100, -0.5, "Conservation", col = "purple3",
                cex = 0.9, font = 2)
           text(-45, -1, "1", col = "purple3", cex = 0.9)text(-45, -0.5, "0.5", col = "purple3", cex = 0.9)
```

```
text(-45, 0, "0", col = "purple3", cex = 0.9)
   }
}
if (additionalOptions == "yes") {
    if (showReferenceSequence == "yes") {
        text(-100, -4.9, "Reference", col = "black", cex = 0.9,font = 2)
    }
}
if (additionalOptions == "yes") {
    if (showConservationScore == "yes") {
        text(-100, 0.5, "Score", col = "purple3", cex = 0.9,font = 2)
    }
}
text(-100, -2.95, nameOfYourQuery, col = "blue", cex = 0.9,font = 2)
Protein = function(start = 1, end, height = -0.3, color = "green",
    face = "stereoscopic") {
    x = 0kong1 = (round(log(start, 10)) + 1) * start/50kong2 = (round(logend, 10)) + 1 * end/50
    if (round(log(end, 10)) + 1 <= 5) {
        kong2 = (round(logend, 10)) + 1) * end/50}
    else {
        kong2 = 5 * end/50}
   h1 = -2.8h2 = -3.1boxplot((1:as.numeric(end)), rep(h1, as.numeric(end)),
        xlab = "Amino Acid Position", ylab = "", xlim = c(\emptyset,as.numeric(end)), ylim = c(highn[1], -5.5), axes = FALSE)
    if (face == "stereoscopic") {
        cylindrect(start, h1, end, h2, col = color, gradient = "y")
    }
    else {
        rect(start, h1, end, h2, col = color)
    }
    text(0, h1 - \text{height}/2, start, adj = 1)
    text(end - 17, h1 - height/2, end, adj = \theta)
}
ZoomIn = function(start = 1, end, height = -0.3, color = "green",
    face = "stereoscopic", zoomstart, zoomend) {
    x = 0kong1 = (round(log(start, 10)) + 1) * start/50kong2 = (round(logend, 10)) + 1 * end/50
    if (round(log(end, 10)) + 1 <= 5) {
        kong2 = (round(logend, 10)) + 1) * end/50}
    else {
        kong2 = 5 * end/50}
```

```
h1 = -2.8h2 = -3.1boxplot((as.numeric(zoomstart):as.numeric(zoomend)),
          rep(h1, as.numeric(zoomend)), xlab = "Amino Acid Position",
          ylab = "", xlim = c(as.numeric(zoomstart), as.numeric(zoomend)),
          ylim = c(highn[1], -5.5), axes = FALSE)
      if (face == "stereoscopic") {
          cylindrect(start, h1, end, h2, col = color, gradient = "y")
      }
      else {
          rect(start, h1, end, h2, col = color)
      }
      text(start, h1 + height/2, start, adj = 1)
      text(end, h1 + height/2, end, adj = 0)
  }
  if (zoomIn == "yes") {
      ZoomIn(start = as.numeric(length[1]), end = as.numeric(length[2]),
          height = as.numeric(protein[4]), color = as.character(protein[5]),
          face = protein[6], zoomstart = zoomin[2, 2], zoomend = zoomin[2,3])
  }
  else {
      Protein(start = as.numeric(length[1]), end = as.numeric(length[2]),
          height = as.numeric(protein[4]), color = as.character(protein[5]),
          face = protein[6])}
  legend("topleft", legend = c("mutation", "Protein Domain"),
      pch = c(19, 15), col = c("lightseagreen", "deeppink"),box.col = "white", bg = "white", pt. cex = 1.5, text.width = 1)
  ticks = seq(0, as.numeric(length[2]), by = tickSize)
  axis(side = 1, at = ticks, las = 3)if (additionalOptions == "yes") {
      if (showGridlinesAtTicks == "yes") {
          len = array(rep(1:as.numeric(length[2])))
          for (i in 1:length(len)) {
              abline(v = ticks[i], lty = 3, lwd = 0.5, col = "lightgray")}
      }
 }
}
```
conservation *conservation*

# **Description**

Draw a conservative curve, calculate the conservative score

#### Usage

conservation()

<span id="page-5-0"></span>

#### <span id="page-6-0"></span>conservation 7

#### Details

The tool ennable visualization of amino acid changes at the protein level,The scale of a protein domain and the position of a functional motif/site will be precisely defined. The features available includeting conservation, conservation score

# Value

The returned value is a conservative score

#### Author(s)

Xiaoyu Zhang

# References

https://cran.r-project.org/doc/manuals/R-exts.html

##---- Should be DIRECTLY executable !! ----

#### See Also

[help](#page-0-0)

```
##-- ==> Define data, use random,
##--or do help(data=index) for the standard data sets.
## The function is currently defined as
function ()
{
   protein = read.table("Protein.txt", sep = "\t", stringsAsFactors = F)
   domain = read.table("Domain.txt", sep = "\t", stringsAsFactors = F)
   length = read.table("Length.txt", sep = "\t", stringsAsFactors = F)
    site = read.table("Site.txt", sep = "\it \t", stringsAsFactors = F)
   muta = read.table("Mutagenesis.txt", sep = "\t", stringsAsFactors = F)
   option = read.table("Option.txt", sep = "\t", stringsAsFactors = F)
    zoomin = read.table("ZoomIn.txt", sep = "\t", stringsAsFactors = F)
   nameOfYourQuery = option[2, 1]
    additionalOptions = option[2, 2]
    showReferenceSequence = option[2, 3]
    showConservationScore = option[2, 4]
    showGridlinesAtTicks = option[2, 5]
   conservation = option[2, 6]
    zoomIn = zoomin[2, 1]zoomStart = zoomin[2, 2]
    zoomEnd = zoomin[2, 3]
    tickSize = as.numeric(zoomin[2, 4])
   referenceSequencePositionInFile = option[2, 7]
   option = read.table("Option.txt", sep = "\t", stringsAsFactors = F)
    a <- read.fasta(file = "alignmentFile.fasta")
    seq \leftarrow list()
```

```
for (i in 1:length(a)) \{seq[[i]] <- a[[i]][1:length(a[[i]])]
    }
    numberOfSeq <- length(seq)
    mat < -matrix(0, new = length(a), ncol = length(a[[1]]))for (i in 1:length(seq)) {
        mat[i, ] < - seq[[i]]}
    df <- as.data.frame(mat)
    tdf \leftarrow t(df)referenceSequencePositionInFile = option[2, 7]
    referenceSeq <- tdf[which(tdf[, as.numeric(referenceSequencePositionInFile)] !=
        "-"), ]
    referenceSeq <- as.data.frame(referenceSeq)
    write.table(referenceSeq, file = "alignment_table", sep = "\t",
        quote = F, row.names = F, col.names = F)
    counter <- rep(0, nrow(referenceSeq))
    a <- read.table("alignment_table", sep = "\t")
    a <- data.frame(lapply(a, as.character), stringsAsFactors = FALSE)
    for (i in 1:nrow(a)) \{a[i, "consensus"] \leftarrow paste(as.charAtacter(a[i, ]), collapse = "")}
    countBases <- function(string) {
        table(strsplit(string, "")[[1]])
    }
    c <- as.character(a[, "consensus"])
    tab \leftarrow list()for (i in 1:length(c)) {
        tab[[i]] <- countBases(c[i])
    }
    score \leq rep(0, nrow(a))
    for (i in 1:length(tab)) {
        for (j in 1:length(tab[[i]])) {
         if ((names(tab[[i]][j])) == a[i, ][as.numeric(referenceSequencePositionInFile)])
                score[i] <- tab[[i]][j]
        }
    }
    scorePlot <- -(((score/numberOfSeq)))
    a <- read.fasta(file = "alignmentFile.fasta")
    seqForPlot <- a[[as.numeric(referenceSequencePositionInFile)]][
which(a[[as.numeric(referenceSequencePositionInFile)]] !=
        "-")]
    if (additionalOptions == "yes") {
        if (conservation == "yes") {
            lines(scorePlot, col = "purple3")
        }
    }
    if (additionalOptions == "yes") {
        if (showReferenceSequence == "yes") {
            rect(0, -4.75, length(scorePlot), -5.05, col = "white",
                border = NA)for (i in 1:length(seqForPlot)) {
                text(i, -4.9, \text{toupper}(\text{seqForPlot[i]), \text{font = 2},
```

```
data and the set of the set of the set of the set of the set of the set of the set of the set of the set of the set of the set of the set of the set of the set of the set of the set of the set of the set of the set of the
```

```
cex = 1}
      }
  }
  if (additionalOptions == "yes") {
      if (showConservationScore == "yes") {
          rect(0, 0.3, length(scorePlot), 0.7, col = "white",border = NA)
          for (i in 1:length(seqForPlot)) {
              text(i, 0.5, toupper(abs(round(scorePlot[i],
                1))), font = 2, cex = 0.8, srt = 90, col = "purple3")
          }
      }
 }
}
```
data *Save the information*

# Description

Keep all the information of the painted protein in a file

#### Usage

data()

# Details

Save information, including protein mutation point information, domain information, option information, enlargement information, protein information, length information and site information

# Value

Data of various kinds of information

# Author(s)

Xiaoyu Zhang

#### References

https://cran.r-project.org/doc/manuals/R-exts.html

# See Also

```
##---- Should be DIRECTLY executable !! ----
##-- ==> Define data, use random,
##--or do help(data=index) for the standard data sets.
## The function is currently defined as
function ()
{
   library("ade4")
   library("seqinr")
   library("plotrix")
   protein = read.table("Protein.txt", sep = "\t", stringsAsFactors = F)
   domain = read.table("Domain.txt", sep = "\t", stringsAsFactors = F)
   length = read.table("Length.txt", sep = "\t", stringsAsFactors = F)
   site = read.table("Site.txt", sep = "\t", stringsAsFactors = F)
   muta = read.table("Mutagenesis.txt", sep = "\t", stringsAsFactors = F)
   option = read.table("Option.txt", sep = "\t", stringsAsFactors = F)
   zoomin = read.table("ZoomIn.txt", sep = "\t", stringsAsFactors = F)
   c \le merge(muta, domain, all = T, sort = FALSE)
   c \le merge(c, option, all = T, sort = FALSE)
   c \le merge(c, zoomin, all = T, sort = FALSE)
   c \le merge(c, protein, all = T, sort = FALSE)
   c \le - merge(c, length, all = T, sort = FALSE)
   c \le merge(c, site, all = T, sort = FALSE)
   write.table(c, file = "data.txt", sep = "\t", quote = FALSE,
        row.names = F, col.names = F)
 }
```
domain\_data *downloading protein length*

#### Description

Load the start and end positions of the domain

#### Usage

domain\_data()

#### Details

The tool ennable visualization of amino acid changes at the protein level,The scale of a protein domain and the position of a functional motif/site will be precisely defined. The features available include domains

# Value

The start and end positions of the domain

<span id="page-9-0"></span>

# <span id="page-10-0"></span>domain\_data 11

# Author(s)

Xiaoyu Zhang

# References

https://cran.r-project.org/doc/manuals/R-exts.html

#### See Also

cod[ehelp](#page-0-0)

```
##---- Should be DIRECTLY executable !! ----
##-- ==> Define data, use random,
##--or do help(data=index) for the standard data sets.
## The function is currently defined as
function ()
{
    library(XML)
    library(plyr)
    protein = read.table("Protein.txt", sep = "\t", stringsAsFactors = F)
    name = protein[2]
    url_p = "http://www.uniprot.org/uniprot/"
    url_s = "#showFeatures"url_w = paste(url_p, name, url_s, sep = "")url = url_wdoc <- htmlParse(url)
    position_d = xpathSApply (doc, "//table[@id= 'domainsAnno_section']
  /tr/td/ a[@class = 'position tooltipped']",
        xmlValue)
   name_d = xpathSApply (doc, "//table[@id= 'domainsAnno_section']/tr/td/span[@property='text']",
        xmlValue)
    s_d = c()for (i in 1:length(position_d)) {
        s_d[i] <- gsub(pattern = "//D", replacement = "x", position_d[i])
    }
    s_d <- strsplit(s_d, "xxx")
    d1_d \leftarrow \text{laply}(s_d, function(x) \times [1])d2_d \leftarrow \text{laply}(s_d, function(x) \times [2])r1_d = d1_dr2_d = d2_dr3_d = name_ddfrm_d = data.frame(r1_d, r2_d, r3_d)write.table(dfrm_d, file = "Domain.txt", sep = "/t", quote = FALSE,
        row.names = F, col.names = F)
  }
```
<span id="page-11-0"></span>

#### Description

Download the length of the protein, including the starting and ending positions

### Usage

```
length_data()
```
# Details

Download the length of the protein, including the starting and ending positions

#### Value

The length of the protein

# Author(s)

Xiaoyu Zhang

#### References

https://cran.r-project.org/doc/manuals/R-exts.html

#### See Also

cod[ehelp](#page-0-0)

```
##---- Should be DIRECTLY executable !! ----
##-- ==> Define data, use random,
##--or do help(data=index) for the standard data sets.
## The function is currently defined as
function ()
{
   library(XML)
   library(plyr)
   protein = read.table("Protein.txt", sep = "\t", stringsAsFactors = F)
   name = protein[2]
   url_p = "http://www.uniprot.org/uniprot/"
   url_s = "#showFeatures"
   url_w = paste(url_p, name, url_s, sep = "")url = url_wdoc <- htmlParse(url)
```
# <span id="page-12-0"></span>plotdomain 13

```
position_l = xpathSApply (doc, "//table[@id= 'peptides_section']
/tr/td/ a[@class = 'position tooltipped']",
     xmlValue)
  s_l < -c()for (i in 1:length(position_l)) {
     s_l[i] <- gsub(pattern = "//D", replacement = "x", position_1[i])
  }
  s_l < - strsplit(s_l, "xxx")
 d2_l <- laply(s_l, function(x) x[2])
 r1_l < -0r2_1 < -d2_1dfrm_l <- data.frame(r1_l, r2_l)
 write.table(dfrm_l, file = "Length.txt", sep = "/t", quote = FALSE,
      row.names = F, col.names = F)
}
```
plotdomain *ploting domain*

# Description

Draw the domain of the protein

#### Usage

plotdomain()

# Details

The tool ennable visualization of amino acid changes at the protein level,The scale of a protein domain and the position of a functional motif/site will be precisely defined. The features available include domains

# Value

The starting position, end position and name of the protein domain

#### Author(s)

Xiaoyu Zhang

#### References

https://cran.r-project.org/doc/manuals/R-exts.html

# See Also

```
##---- Should be DIRECTLY executable !! ----
##-- ==> Define data, use random,
##--or do help(data=index) for the standard data sets.
## The function is currently defined as
function ()
{
   protein = read.table("Protein.txt", sep = "\t", stringsAsFactors = F)
   domain = read.table("Domain.txt", sep = "\t", stringsAsFactors = F)
   length = read.table("Length.txt", sep = "\t", stringsAsFactors = F)
   site = read.table("Site.txt", sep = "\t", stringsAsFactors = F)
   muta = read.table("Mutagenesis.txt", sep = "\t", stringsAsFactors = F)
   option = read.table("Option.txt", sep = "\t", stringsAsFactors = F)
   zoomin = read.table("ZoomIn.txt", sep = "\t", stringsAsFactors = F)
   Domain = function(start, end, name, height = -0.3, color = "orange",
       face = "stereoscopic", protein_width, x_y) {
       h1 = -2.8h2 = -3.1dec = 2 * nchar(name) * protein_width/100if (face == "stereoscopic") {
           cylinder(stat, h1, end, h2, col = color, gradient = "y")}
       else {
           rect(start, h1, end, h2, col = color)
        }
       if (end - start >= dec) {
           par(srt = 0)text((end + start)/2, h1 + height/2, name, cex = 0.7)
           isContain = TRUE
       }
       else {
           isContain = FALSE
        }
       isContain
    }
    Domain_w = function(domain_pos, domain_name, protein_width) {
       dec = 1.4 * protein_width/100position2 = 1:length(domain_pos)
       position2[1] = domain\_pos[1]if (length(domain_pos) > 1) {
           for (i in 2:length(domain_pos)) {
                if (domain\_pos[i] - domain\_pos[i - 1] \leq dec)if (domain_pos[i] != domain_pos[i - 1])position2[i] = position2[i - 1] + dec}
                 else {
                   position2[i] = position2[i - 1]}
                }
               else {
                 position2[i] = domain\_pos[i]
```

```
}
        }
    }
    return(position2)
}
Domain_h = function(position, position2, name, height = -0.3,
   x_y, up_down) {
   h1 = -0.1h2 = -0.2h = -0.4hh1 = -2.8if (up\_down == "up") {
        if (position == position2) {
            segments(position, hh1 + height, position, hh1 +
              height + h)
        }
        else {
            segments(position, hh1 + height, position, hh1 +
              height + h1)
            segments(position2, hh1 + height + h - h2, position2,
              hh1 + height + h)segments(position, hh1 + height + h1, position2,
              hh1 + height + h - h2)}
        text(position2, hh1 + height + h - 0.02, name, srt = 90,
            adj = c(0, 0.5), cex = 0.8)}
    else {
        if (position == position2) {
            segments(position, hh1, position, hh1 - h)
        }
        else {
            segments(position, hh1, position, hh1 - h1)
            segments(position2, hh1 - h + h2, position2,
              hh1 - h)segments(position, hh1 - h1, position2, hh1 -
              h + h2}
        text(position2, hh1 - h + 0.02, name, srt = 270,
            adj = c(0, 0.5), cex = 0.8)}
}
if (!is.na(domain[1, 1])) {
    domainn = domain
    count = 0for (i in 1:nrow(domainn)) {
        isContainer = Domain(start = as.numeric(doublemain[i],1]), end = as.numeric(domainn[i, 2]), name = as.character(domainn[i,
            3]), height = as.numeric(protein[4]), color = i +1, face = protein[6], protein_width = as.numeric(length[2]),
            x_y = flagif (isContain == TRUE) {
            domain = domain[-i + count, ]
```

```
count = count + 1}
      }
      domain2 = (domain[, 1] + domain[, 2]/2if (length(domain2) != 0) {
          flag = TRUE
          if (flag == TRUE) {
              position3 = Domain_w(domain2, domain[, 3], as.numeric(length[2]))
          }
          for (i in 1:nrow(domain)) {
              position1 = (as.numeric(domain[i, 1]) + as.numeric(domain[i,
                2]))/2
              Domain_h(position = position1, position2 = position3[i],
                name = as.character(domain[i, 3]), height = as.numeric(protein[4]),
                x_y = flag, up_down = "down")
          }
     }
 }
}
```
plotmutagensis *ploting mutagensis*

#### Description

Draw the mutagensis of the protein

# Usage

plotmutagensis()

# Details

The tool ennable visualization of amino acid changes at the protein level,The scale of a protein domain and the position of a functional motif/site will be precisely defined. The features available include mutagensis

#### Value

The location, height and name of the transition point

#### Author(s)

Xiaoyu Zhang

# References

https://cran.r-project.org/doc/manuals/R-exts.html

# <span id="page-16-0"></span>plotmutagensis and the state of the state of the state of the state of the state of the state of the state of the state of the state of the state of the state of the state of the state of the state of the state of the stat

#### See Also

cod[ehelp](#page-0-0)

#### Examples

{

```
##---- Should be DIRECTLY executable !! ----
##-- ==> Define data, use random,
##--or do help(data=index) for the standard data sets.
## The function is currently defined as
function ()
   protein = read.table("Protein.txt", sep = "\t", stringsAsFactors = F)
   domain = read.table("Domain.txt", sep = "\t", stringsAsFactors = F)
   length = read.table("Length.txt", sep = "\t", stringsAsFactors = F)
   site = read.table("Site.txt", sep = "\t", stringsAsFactors = F)
   muta = read.table("Mutagenesis.txt", sep = "\t", stringsAsFactors = F)
   option = read.table("Option.txt", sep = "\t", stringsAsFactors = F)
   zoomin = read.table("ZoomIn.txt", sep = "\t", stringsAsFactors = F)
   Mutagenesis = function(position, position2, color, height2,
       height, up_down, start, end, pc, cex1) {
       h1 = -0.1h2 = -1.4h = -1.6hh1 = -2.8if (up_down == "up") {
            if (position == position2) {
                segments(position, hh1 + height, position, hh1 +
                  height + h)
            }
            else {
                segments(position, hh1 + height, position, hh1 +
                  height + h1)
                segments(position2, hh1 + height + h - h2, position2,
                  hh1 + height + h)segments(position, hh1 + height + h1, position2,
                  hh1 + \text{height} + \text{h} - \text{h}}
       }
       x = 0kong1 = (round(log(start, 10)) + 1) * start/50kong2 = (round(logend, 10)) + 1) * end/50if (round(log(end, 10)) + 1 <= 5) {
            kong2 = (round(logend, 10)) + 1) * end/50}
       else {
            kong2 = 5 * end/50}
       boxplot(x, xlim = c(start - kong1, end + kong2), ylim = c(1,-5.5), axes = FALSE, add = TRUE, border = FALSE)
       points(position2, height2, pch = pc, col = color, cex = cex1)
    }
```

```
Change_h = function(muta_pos, muta_name, protein_h) {
      d = 0.1d1 = 0.26hh1 = -2.8height2 = 1:length(muta_pos)
      height2[1] = hh1 + protein_h - d1position_h = muta_pos
      position_h[1] = muta_pos[1]
      if (length(muta_pos) > 1) {
          for (i in 2:length(muta_pos)) {
              if (muta_pos[i] == position_h[i - 1]) {
                height2[i] = height2[i - 1] - d
              }
              else {
                height2[i] = hh1 + protein_h - d1}
          }
      }
      height2
  }
  Change_m = function(muta, protein_width) {
      dec = 1.4 * protein_width/100position3 = 1:length(muta)
      position3[1] = muta[1]if (length(muta) > 1) {
          for (i in 2:length(muta)) {
              if (muta[i] - muta[i - 1] <= dec) {
                if (muta[i] != muta[i - 1]) {
                  position3[i] = position3[i - 1] + dec}
                else {
                  position3[i] = position3[i - 1]
                }
              }
              else {
                position3[i] = muta[i]
              }
          }
      }
      position3
  }
  if (!is.na(muta[1, 1])) {
      position3 = Change_m(muta[, 1], as.numeric(length[2]))
      height2 = Change_h(muta[, 1], muta[, 2], as.numeric(protein[4]))
      for (i in 1:nrow(muta)) {
          Mutagenesis(position = as.numeric(muta[i, 1]), position2 = position3[i],
              color = as.character(muta[i, 2]), height2 = height2[i],
              height = as.numeric(protein[4]), up_down = "up",
              start = as.numeric(length[1]), end = as.numeric(length[2]),
              pc = as.numeric(protein[7]), cex1 = as.numeric(protein[8]))
      }
 }
}
```
<span id="page-18-0"></span>plotsite *ploting site*

# Description

Draw the protein site

#### Usage

plotsite()

# Details

The tool ennable visualization of amino acid changes at the protein level,The scale of a protein domain and the position of a functional motif/site will be precisely defined. The features available include site

# Value

Location of the site in the protein

#### Author(s)

Xiaoyu Zhang

#### References

https://cran.r-project.org/doc/manuals/R-exts.html

# See Also

cod[ehelp](#page-0-0)

```
##---- Should be DIRECTLY executable !! ----
##-- ==> Define data, use random,
##--or do help(data=index) for the standard data sets.
## The function is currently defined as
function ()
{
   protein = read.table("Protein.txt", sep = "\t", stringsAsFactors = F)
   domain = read.table("Domain.txt", sep = "\t", stringsAsFactors = F)
   length = read.table("Length.txt", sep = "\t", stringsAsFactors = F)
   site = read.table("Site.txt", sep = "\t", stringsAsFactors = F)
   muta = read.table("Mutagenesis.txt", sep = "\t", stringsAsFactors = F)
   option = read.table("Option.txt", sep = "\t", stringsAsFactors = F)
   zoomin = read.table("ZoomIn.txt", sep = "\t", stringsAsFactors = F)
```

```
Site = function(position, position2, name, height = -0.3,
   x_y, up_down) {
   h1 = -0.1h2 = -0.2h = -0.4hh1 = -2.8if (up_down == "up") {
       if (position == position2) {
           segments(position, hh1 + height, position, hh1 +
              height + h)
       }
       else {
            segments(position, hh1 + height, position, hh1 +
              height + h1)
           segments(position2, hh1 + height + h - h2, position2,
              hh1 + height + h)
            segments(position, hh1 + height + h1, position2,
             hh1 + height + h - h2)}
       text(position2, hh1 + height + h - 0.02, name, srt = 90,
            adj = c(0, 0.5), cex = 0.8)}
   else {
       if (position == position2) {
           segments(position, hh1, position, hh1 - h)
       }
       else {
            segments(position, hh1, position, hh1 - h1)
            segments(position2, hh1 - h + h2, position2,
             hh1 - h)segments(position, hh1 - h1, position2, hh1 -
             h + h2)}
       text(position2, hh1 - h + 0.02, name, srt = 270,
            adj = c(0, 0.5), cex = 0.8)}
}
Change_x = function(site_pos, site_name, protein_width) {
   dec = 1.4 * protein_width/100position2 = 1:length(site_pos)
   position2[1] = site_pos[1]
   if (length(site_pos) > 1) {
       for (i in 2:length(site_pos)) {
            if (site_pos[i] - site_pos[i - 1] <= dec) {
              if (site_pos[i] != site_pos[i - 1]) {
               position2[i] = position2[i - 1] + dec}
              else {
                position2[i] = position2[i - 1]
              }
           }
            else {
              position2[i] = site_pos[i]
```
<span id="page-20-0"></span>site\_data 21

```
}
          }
      }
     return(position2)
  }
  if (!is.na(site[1, 1])) {
     position2 = Change_x(site[, 1], site[, 2], as.numeric(length[2]))
      for (i in 1:nrow(site)) {
          Site(position = as.numeric(site[i, 1]), position2 = position2[i],
              name = as.character(site[i, 2]), height = as.numeric(protein[4]),
              x_y = flag, up_down = "up")
     }
 }
}
```
#### site\_data *downloading protein site*

# Description

Download the site of the protein, including the name

#### Usage

site\_data()

# Details

Download the site of the protein, including the distribution of the locus of the marker space

#### Value

The location of the marker line

# Author(s)

Xiaoyu Zhang

# References

https://cran.r-project.org/doc/manuals/R-exts.html

# See Also

```
##---- Should be DIRECTLY executable !! ----
##-- ==> Define data, use random,
##--or do help(data=index) for the standard data sets.
## The function is currently defined as
function ()
{
    library(XML)
    library(plyr)
    protein = read.table("Protein.txt", sep = "\t", stringsAsFactors = F)
    name = protein[2]
    url_p = "http://www.uniprot.org/uniprot/"
    url_s = "#showFeatures"
    url_w = paste(url_p, name, url_s, sep = "")url = url_wdoc <- htmlParse(url)
 position_s = xpathSApply (doc, "//table[@id= 'sitesAnno_section']
  /tr/td/ a[@class = 'position tooltipped']",
        xmlValue)
   name_s = xpathSApply (doc, "//table[@id= 'sitesAnno_section']/tr/td/span[@property='text']",
        xmlValue)
    s_s < -c()for (i in 1:length(position_s)) {
        s_s[i] <- gsub(pattern = "//D", replacement = "x", position_s[i])
    }
    s_s <- strsplit(s_s, "xxx")
    d1_s \leftarrow \text{laply}(s_s, function(x) \times [1])d2_s \leftarrow \text{laply}(s_s, function(x) \times [2])r1_site = d1_s
    r2_site = name_s
    dfrm_site = data.frame(r1_site, r2_site)
    write.table(dfrm_site, file = "Site.txt", sep = "/t", quote = FALSE,
        row.names = F, col.names = F)
  }
```
# <span id="page-22-0"></span>Index

∗Topic Autoplotprotein Autoplotprotein, [3](#page-2-0) ∗Topic conservation conservation, [6](#page-5-0) ∗Topic data data, [9](#page-8-0) ∗Topic domain data domain\_data, [10](#page-9-0) ∗Topic file conservation, [6](#page-5-0) domain\_data, [10](#page-9-0) length\_data, [12](#page-11-0) plotdomain, [13](#page-12-0) plotmutagensis, [16](#page-15-0) plotsite, [19](#page-18-0) site\_data, [21](#page-20-0) ∗Topic length data length\_data, [12](#page-11-0) ∗Topic mutagensis plotmutagensis, [16](#page-15-0) ∗Topic package Autoplotprotein-package, [2](#page-1-0) ∗Topic plot domain plotdomain, [13](#page-12-0) ∗Topic site\_data site\_data, [21](#page-20-0) ∗Topic site plotsite, [19](#page-18-0) Autoplotprotein, [3](#page-2-0) Autoplotprotein-package, [2](#page-1-0) conservation, [6](#page-5-0) data, [9](#page-8-0) domain\_data, [10](#page-9-0) help, *[3](#page-2-0)*, *[7](#page-6-0)*, *[9](#page-8-0)*, *[11](#page-10-0)[–13](#page-12-0)*, *[17](#page-16-0)*, *[19](#page-18-0)*, *[21](#page-20-0)*

length\_data, [12](#page-11-0)

plotdomain, [13](#page-12-0) plotmutagensis, [16](#page-15-0) plotsite, [19](#page-18-0)

site\_data, [21](#page-20-0)